# Les expressions régulières sous R Text Wimma

Ricco Rakotomalala

- 1. Expression régulières Principes et utilisation
- 2. Syntaxe des expressions sous R (POSIX étendu)
- 3. Exemples
- 4. Bibliographie

Principe et utilisation

### **EXPRESSIONS RÉGULIÈRES**

Définition : Une expression rationnelle ou expression normale ou expression régulière, est, en informatique, une chaîne de caractères, que l'on appelle parfois un motif, qui décrit, selon une syntaxe précise, un ensemble de chaînes de caractères possibles ([Wikipédia](https://fr.wikipedia.org/wiki/Expression_rationnelle)).

Ex. Le motif « t.t. » peut couvrir les chaînes de caractères « tata », « toto », « tBtU », « t1tw », etc… Il signifie : lettre « t » en minuscule suivie d'un caractère quelconque, puis d'un autre « t », encore suivi d'un autre caractère.

Intérêt : Dans l'analyse des données textuelles (text mining), une expression régulière permet de recherche des documents correspondant à un motif requête, d'effectuer des vérifications (ex. adresse mail valable), des substitutions (ex. harmoniser les formats de date), des suppressions, des découpages, etc. C'est également un outil privilégié pour l'analyse des fichiers logs.

Il y a principalement deux normes :

- PCRE (Perl-Compatible Regular Expressions). Associé au langage de programmation [PERL](https://fr.wikipedia.org/wiki/Perl_(langage)), elle est notamment exploitée par la bibliothèque [re](https://docs.python.org/3/library/re.html) de Python.
- POSIX étendu, fruit d'un effort de normalisation, elle est censée être plus simple, mais est en revanche plus lente. L'intérêt pour nous est que R s'appuie sur cette norme (sauf à indiquer explicitement l'option *perl=TRUE*).

Les fonctions de R qui exploitent les expressions régulières sont (cf. [1,](https://stat.ethz.ch/R-manual/R-devel/library/base/html/regex.html) [2\)](http://informatique-mia.inra.fr/r4ciam/node/148) :

- Localisation de texte : grep, grepl, regexpr, gregexpr
- Substitution de texte : sub, gsub
- Découpage de texte : strsplit

```
#un vecteur de chaînes de caractères
textes <- c("toto","gota","tatane","hata","tut")
print(\text{grep}("t.t." , \text{textes})) # n^{\circ}1 et 3
print(grep("t.t.?",textes)) # ? Pour dire que le dernier caractère est optionnel
# correspondent : n°1, 3 et 5 aussi
resultat <- gsub("t.t.","bingo",x=textes)
print(resultat)
# « bingo », « gota », « bingone », « hata », « tut »
                           R ne remplace que la partie 
                           correspondant au motif.
```
- **Littéral** (*literal*) : tout caractère que l'on peut utiliser dans une expression (ex. « t » est un caractère littéral ; « to » est une chaîne littérale)
- **Métacaractère** (*metacharacter*) : un caractère spécial symbolisant un ensemble de caractères (ex. « **.** » signifie tout caractère ; « **?** » signifie : le caractère précédent est optionnel)
- **Chaînes cibles** (*target string*) : chaîne de caractère à laquelle s'applique la recherche (ex. les chaînes dans le vecteur **textes** page précédente)
- **Expression régulière** (*search expression, pattern*) : le motif requête qui sert à la recherche (ex. « **t.t.?** » dans les exemples précédents)
- **Séquence d'échappement** (*escape sequence*) : **(1)** « \ » permet d'indiquer que le métacaractère qui suit doit être considéré comme un littéral (ex. pour « **t.t.\?** », « toto » ne correspond pas, « toto? » oui ; Remarque : sous R spécifiquement, il faut faire plutôt « t.t.\\? ») ; **(2)** « \ » permet aussi de désigner des caractères spéciaux (ex. « **\t** » signifie tabulation, « **\n** » désigne le saut de ligne, etc.)

Syntaxe des métacaractères

### **SYNTAXE SOUS R**

#### Syntaxe - Voir <http://informatique-mia.inra.fr/r4ciam/node/148> et <http://www.zytrax.com/tech/web/regex.htm>

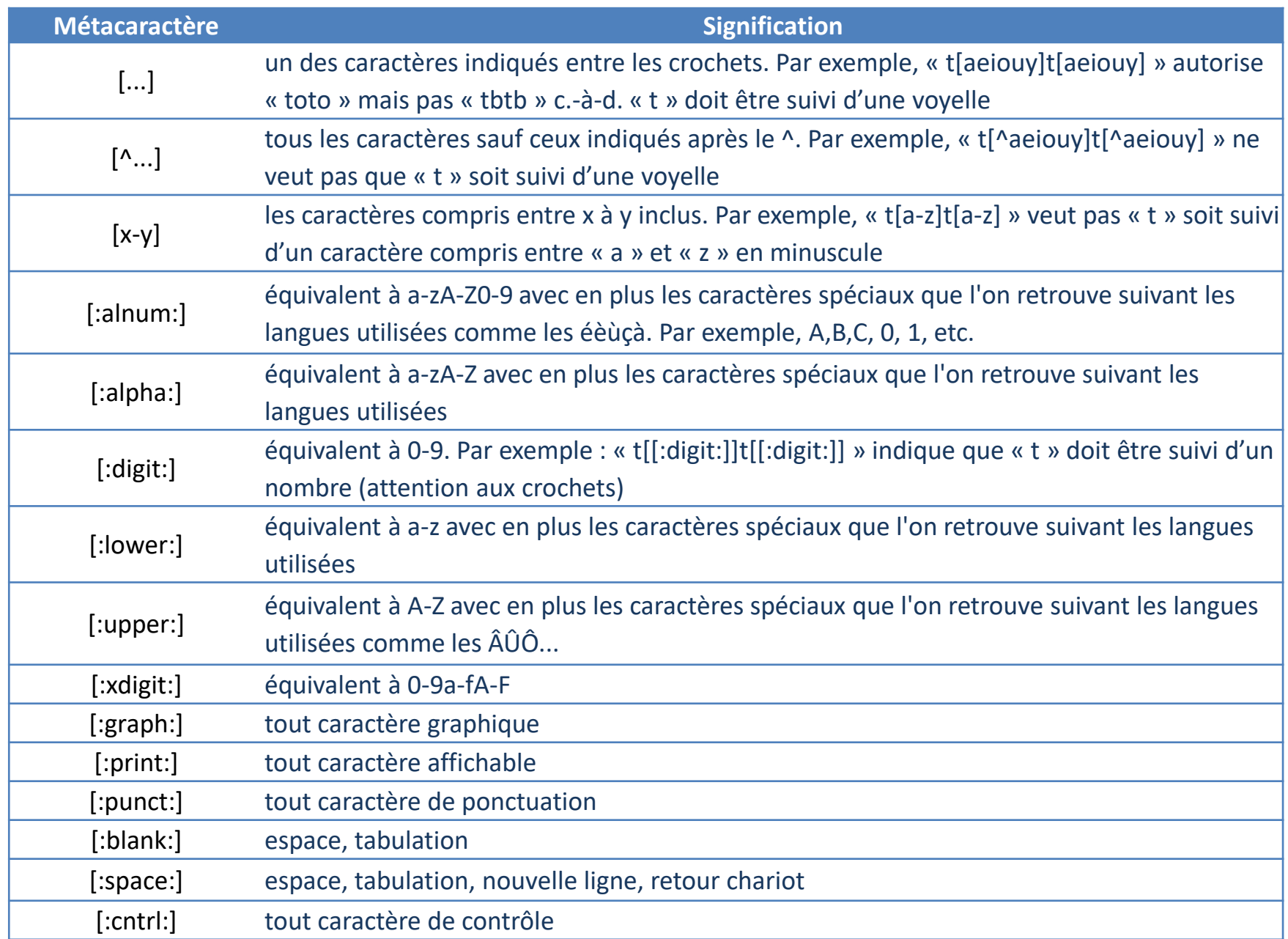

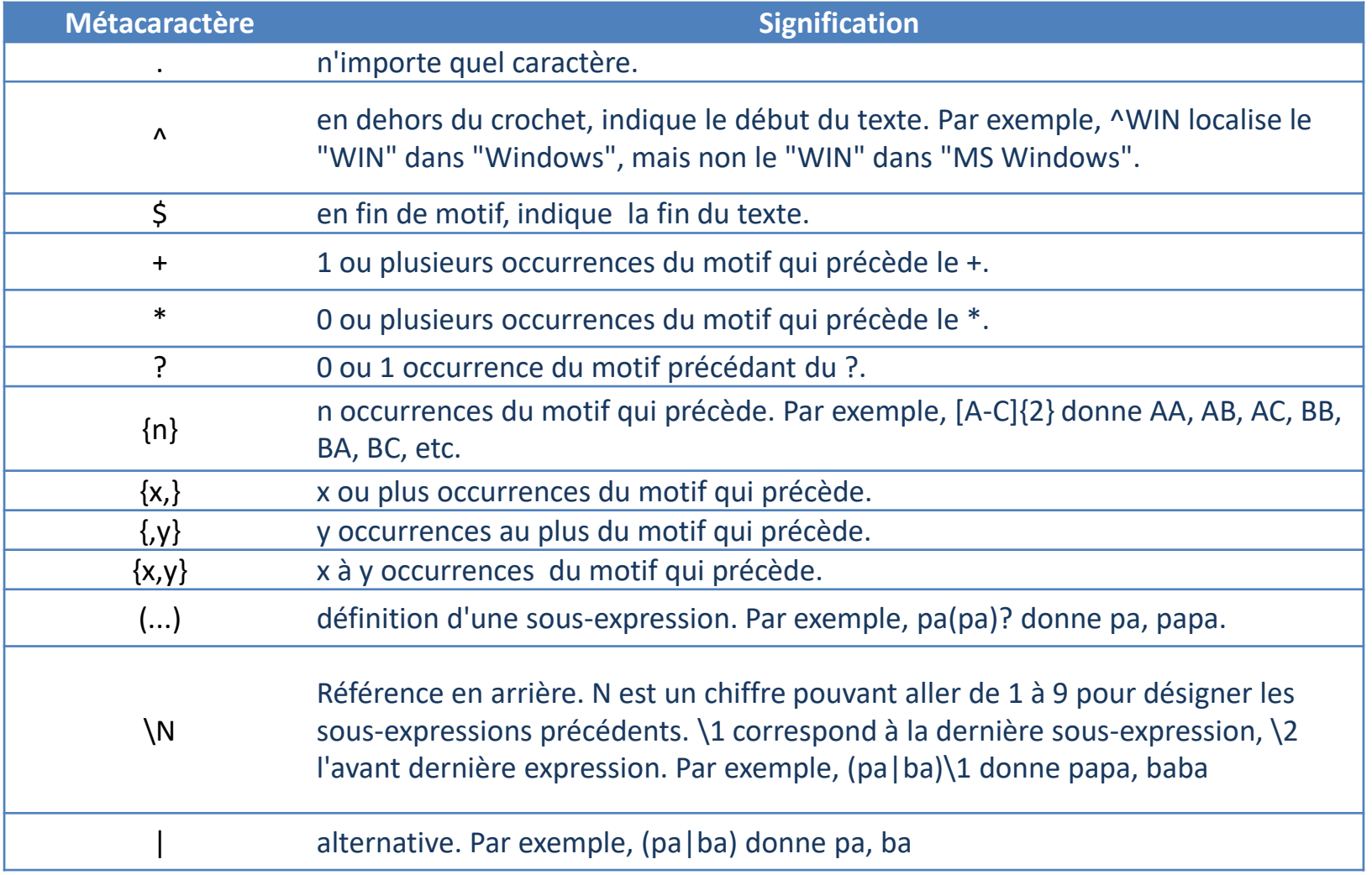

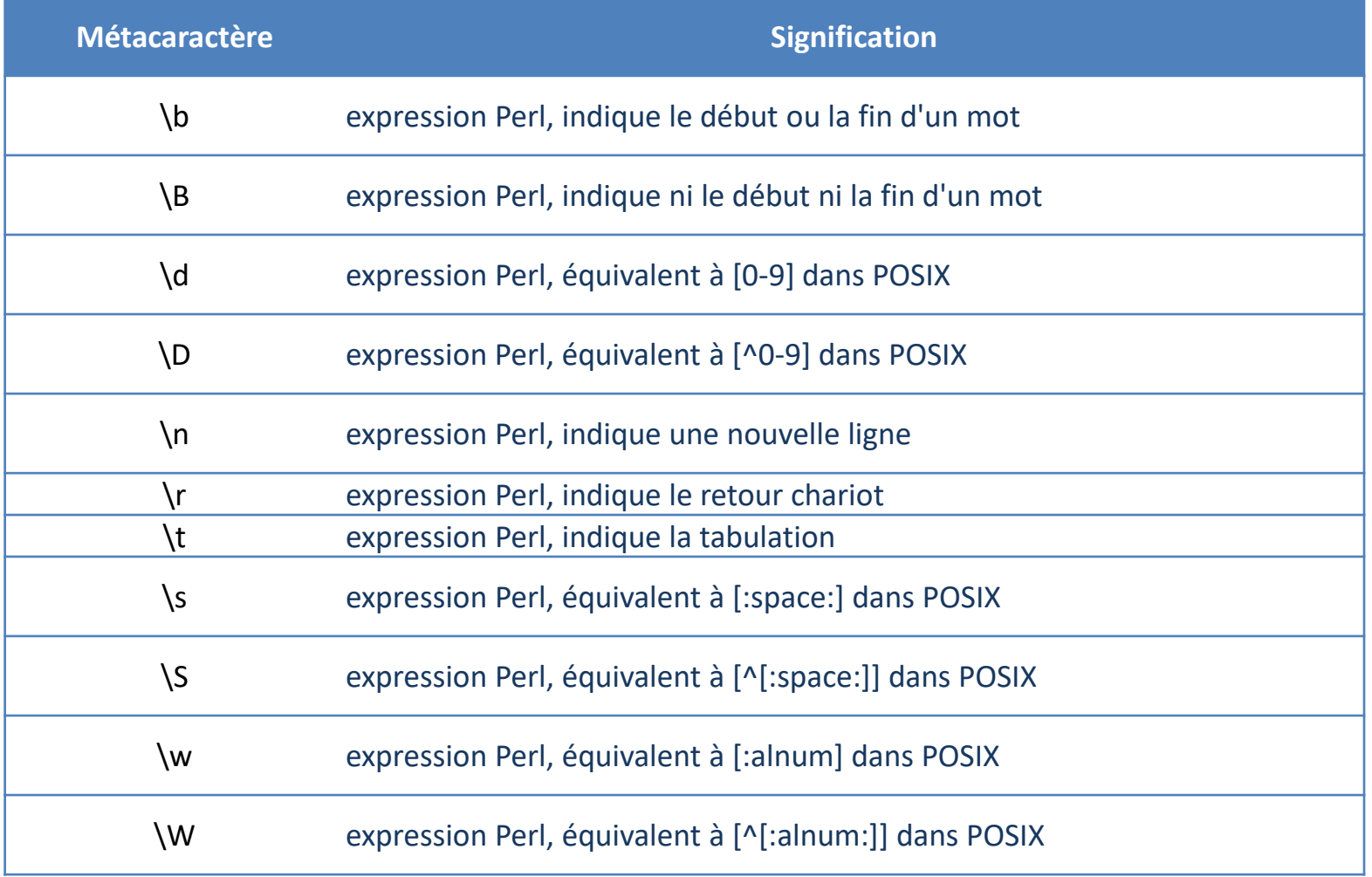

## **UN EXEMPLE SOUS R**

### Recherche dans un ensemble de SMS (Disponible en ligne - [UCI\)](https://archive.ics.uci.edu/ml/datasets/SMS+Spam+Collection)

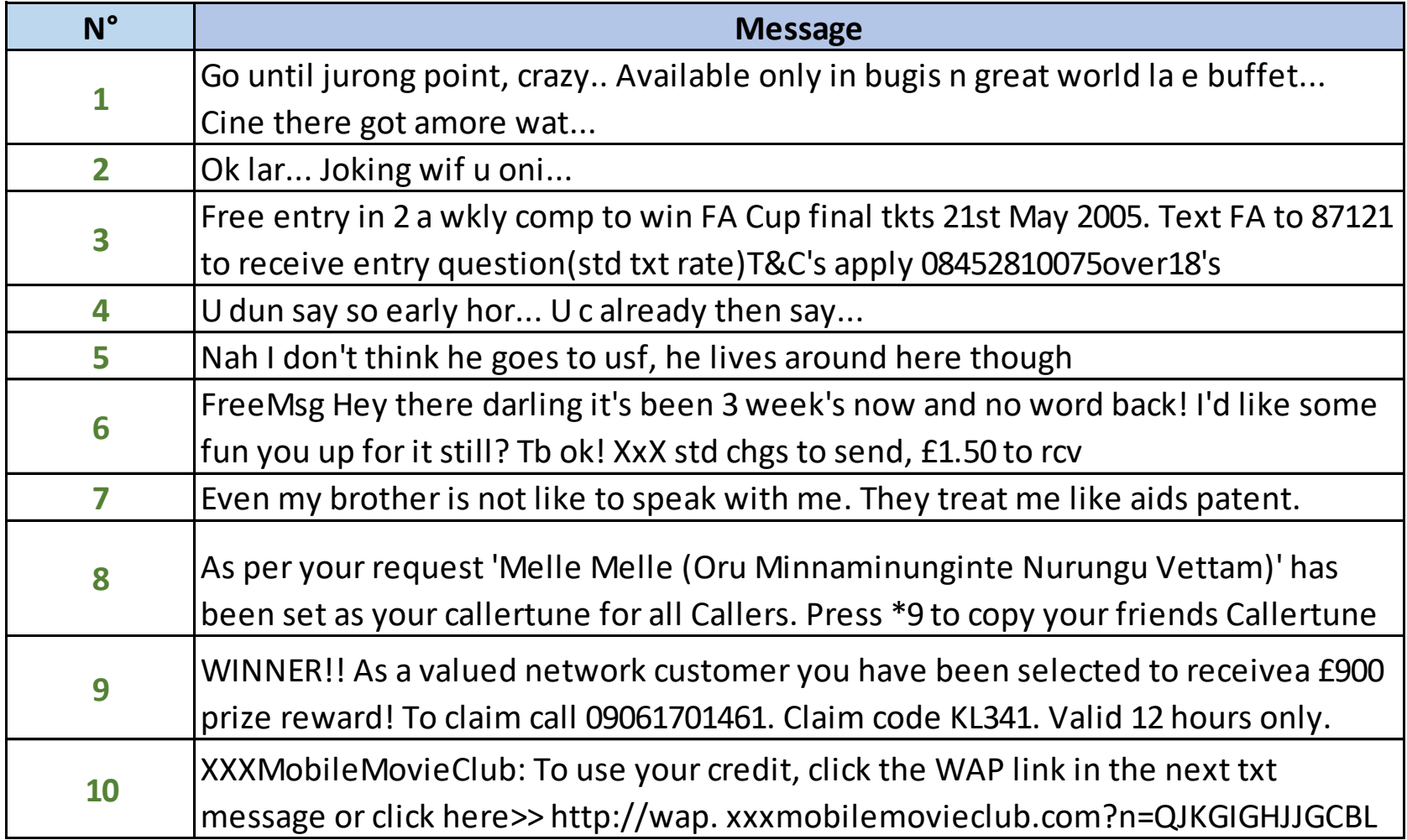

library(xlsx) sms <- read.xlsx("sms regular expression.xlsx", sheetIndex=1) print(sms) Importation des données

#### Exemples

```
#contenant "crazy" en minuscule ==> 1
print(grep("crazy",sms$message))
#contenant une référence http ==> 10
print(grep("http",sms$message))
#contenant le symbole £ ==> 6 et 9
print(grep("£",sms$message))
#contenant le terme "call" min. ou maj. ==> 8 et 9
print(grep("call",sms$message,ignore.case=TRUE))
#contenant ? ou ! ==> 6, 9 et 10
print(grep("[\\\?\\?\\]",sms$message))
#contenant au moins 1 chiffre ==> 3, 6, 8 et 9
print(grep("[[:digit:]]",sms$message))
#contenant un numéro de tel. ==> 3 et 9
print(grep("[[:digit:]]{9}",sms$message))
#contenant xxx en min ou maj ==> 6 et 10
print(grep("[x]{3}",sms$message,ignore.case=TRUE))
#commençant par xxx min ou maj ==> 10
print(grep("^[x]{3}",sms$message,ignore.case=TRUE))
#contenant 3 points de suspensions ==> 1, 2 et 4
print(grep("[\ \ \ \ \ \ \ \ ]\", sms$message))
#contenant une référence à un des mois du printemps ==> 3
print(grep("(march|april|may|june)",sms$message,ignore.case=TRUE))
```
### Sites web

Zyntrax-Info, « Regular Expressions - User Guide »,<http://www.zytrax.com/tech/web/regex.htm>

*Excellent site, avec de surcroit un outil en ligne pour s'exercer*

Jwang – « [Utilisation des expressions régulières sous R](http://informatique-mia.inra.fr/r4ciam/node/148) », http://informatiquemia.inra.fr/r4ciam/node/148

*Excellent travail de simplification de la référence précédente, il m'a beaucoup inspiré, au moins dans sa partie description des métacaractères*

R Manual, « Regular Expressions as used in R [», https://stat.ethz.ch/R-manual/R](https://stat.ethz.ch/R-manual/R-devel/library/base/html/regex.html)devel/library/base/html/regex.html

*Documentation de R, elle fait référence mais est un peu ardue quand même*